# **Liquid Logic - Pathway Plan Guidance**

# **Contents**

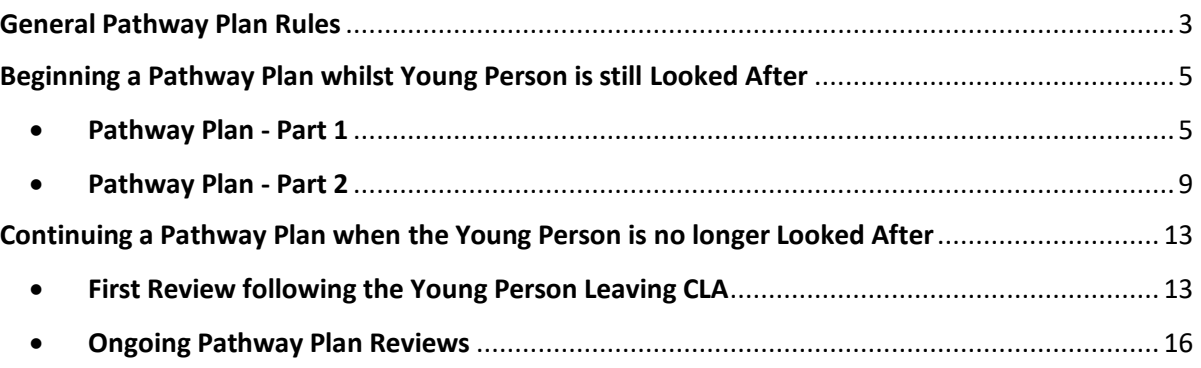

This document was classified as: OFFICIAL

## General Pathway Plan Rules

<span id="page-2-0"></span>The rules for starting a Pathway Plan are as follows:

#### **Part One – Needs Assessment**

The Part One (Needs Assessment) can be started when:

- Young person has a current open Referral
- Young person has an actual date of birth recorded
- Young person does not already have a Pathway Plan
- Young person is older than 15 years 9 months
- Young person is younger than 25
- Young person was fully looked after while they were 16 or 17 (not necessarily on their 16<sup>th</sup> birthday), or now if they are under 16
- Young person had an active CLA plan on their 16th birthday (or current CLA plan if < 16) if Young person is currently CLA

#### **Part Two**

Part Two can be started when:

- Young person is 16 or older
- Young person has been fully CLA for 13 weeks where age >= 14 and <18

Part Two *cannot* be started if the CLA Care Plan is in draft i.e.

- If the Care Plan is being updated (either manually or following a CLA Review)
- If the CLA Review Pre-Meeting Report or Outcomes are in draft or have not been authorised

**NOTE**: A Pathway Plan cannot be started for a child/young person who is CLA with an adoption plan

## **Exceptions**

There are three exceptions to these rules as follows:

## • **Exception 1**

Children hospitalised or in custody who would otherwise have been accommodated by the LA and would have therefore met the criteria to be eligible or relevant are entitled to a Pathway Plan although they will not have the required period of care recorded.

• **Exception 2** 

Children who received services including accommodation under s17 of the Act are entitled to a Pathway Plan although they will not have the required period of care recorded.

• **Exception 3**

For some Care Leaving young people services have ended as they have turned 21. They then present again and request education and/or training and the LA has a duty to complete an assessment with a Pathway Plan.

**Exceptions can be recorded on the CLA tab of the Demographics, after which the Pathway Plan can be started manually.** 

## <span id="page-4-0"></span>Beginning a Pathway Plan whilst Young Person is still Looked After

<span id="page-4-1"></span>• Pathway Plan - Part 1

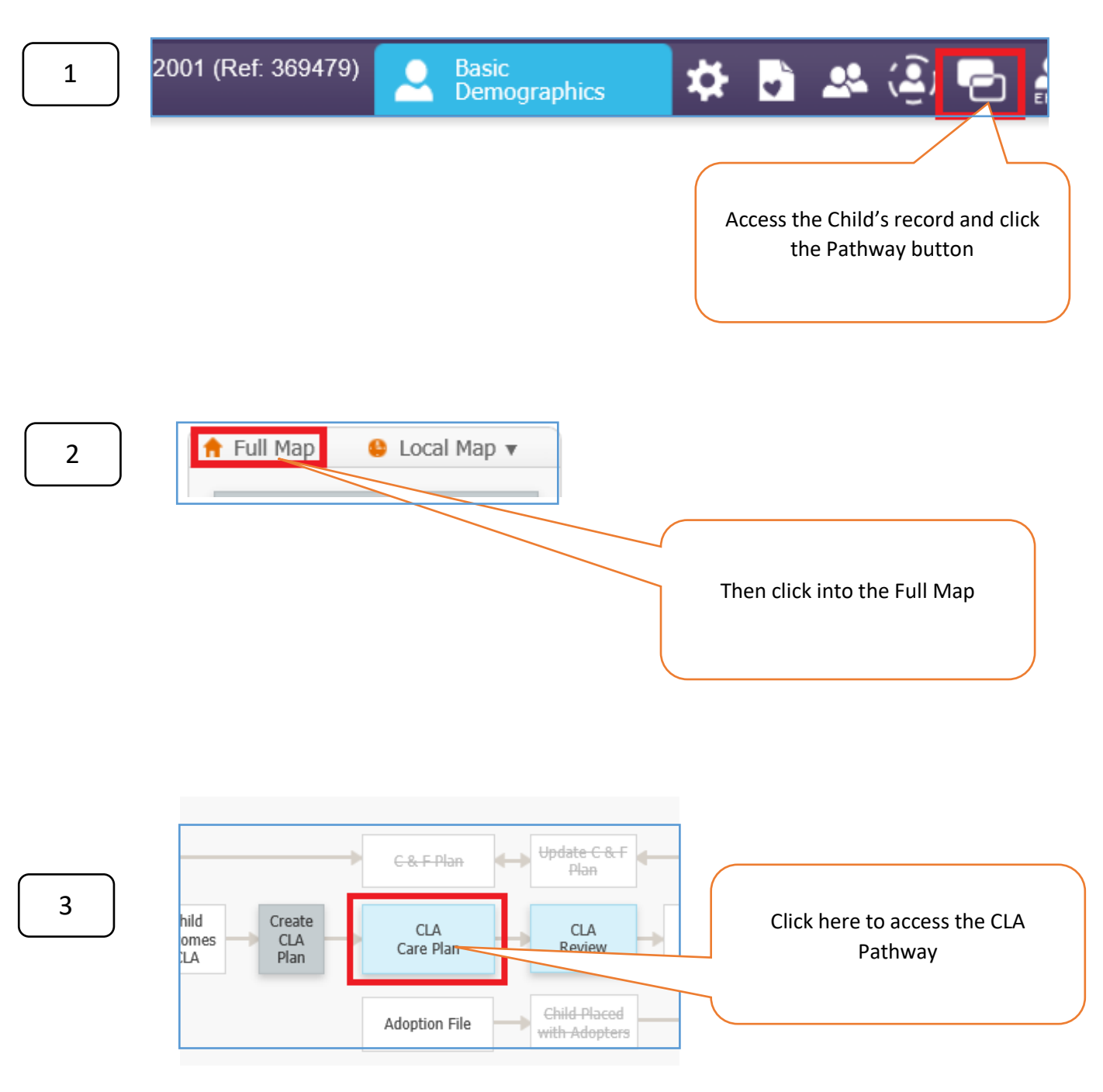

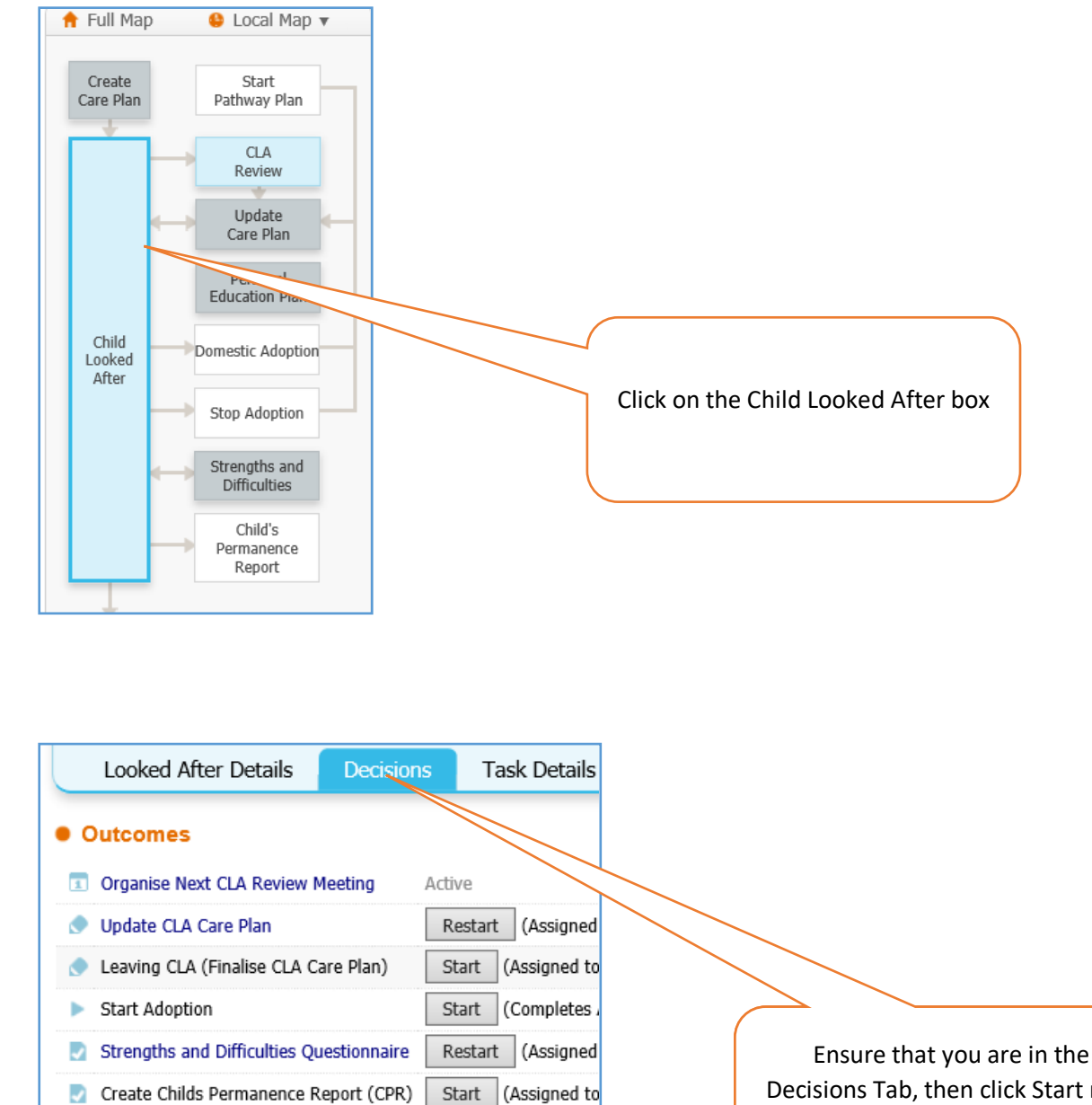

Start

(Assigned to

Start **Kassigned** to

Transfer to Adult's Social Care

Start Pathway Plan

4

Decisions Tab, then click Start next to 'Start Pathway Plan'

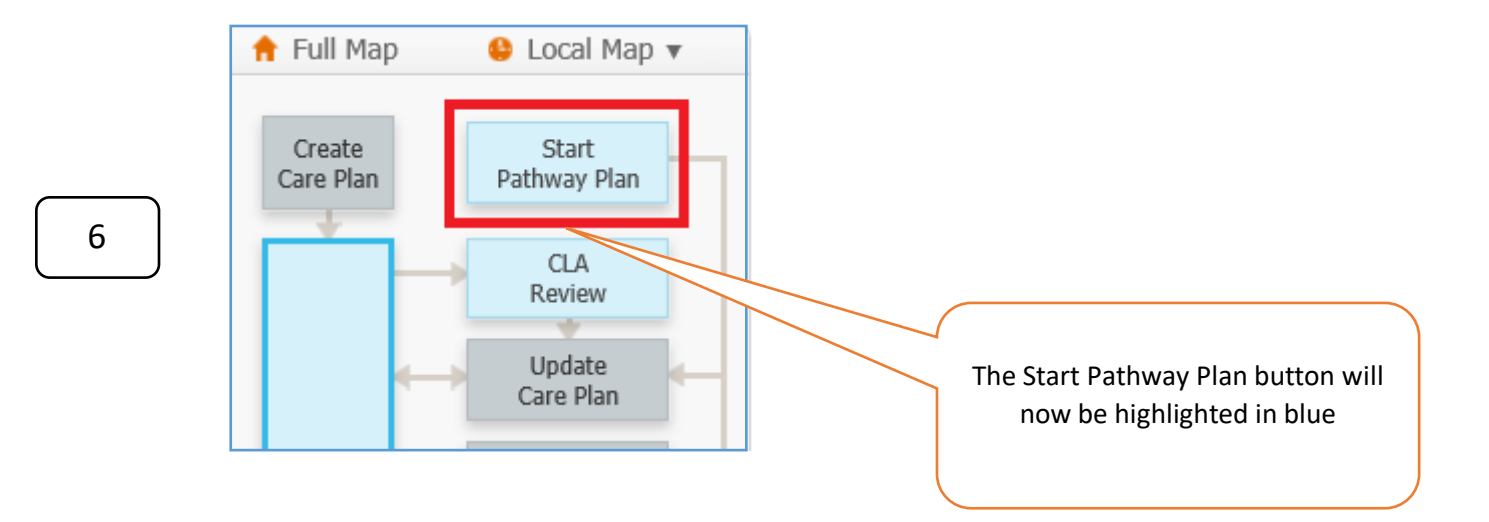

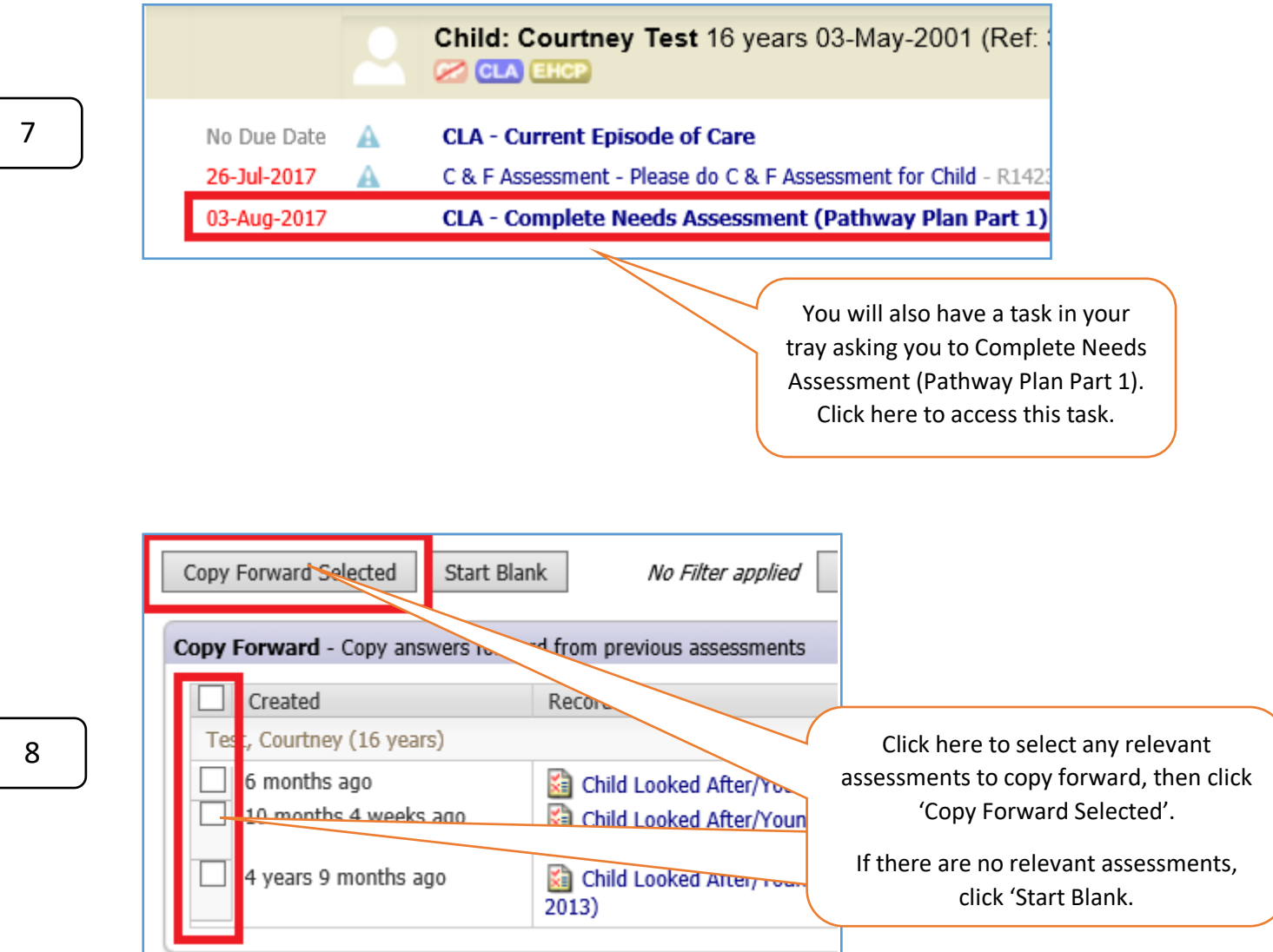

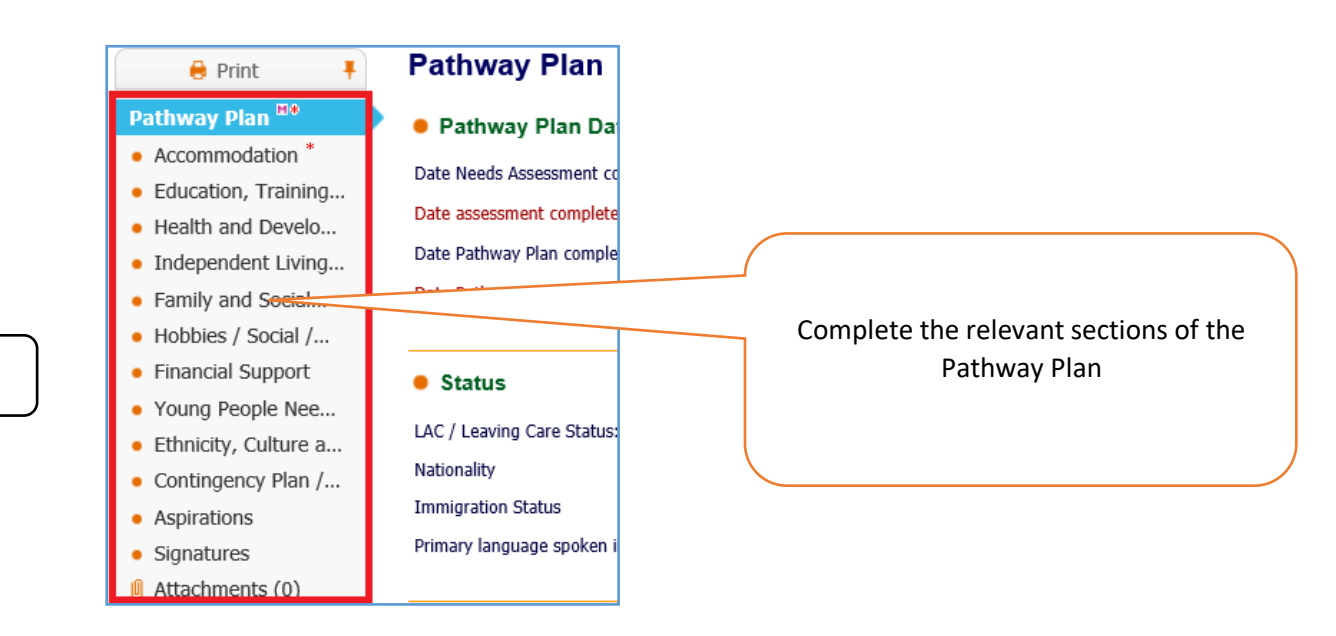

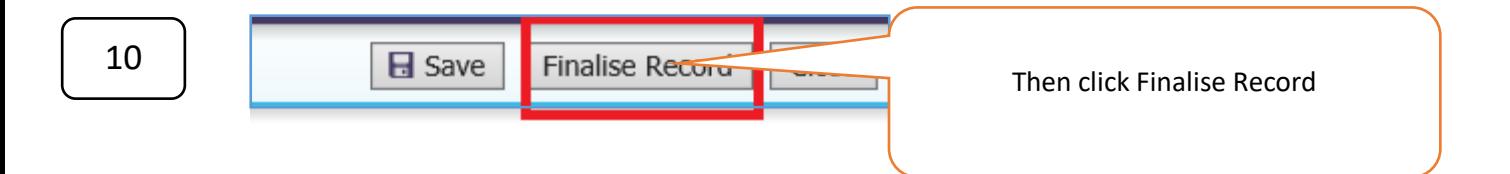

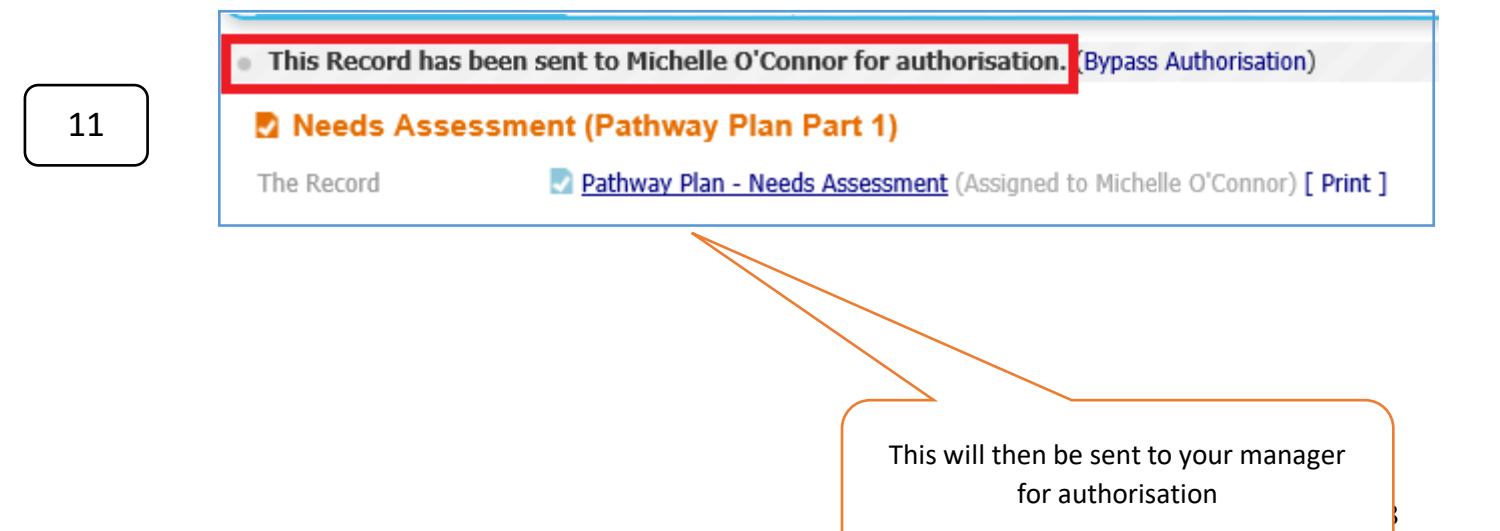

ь

Pathway Plan Not Required

3

## <span id="page-8-0"></span>• Pathway Plan - Part 2

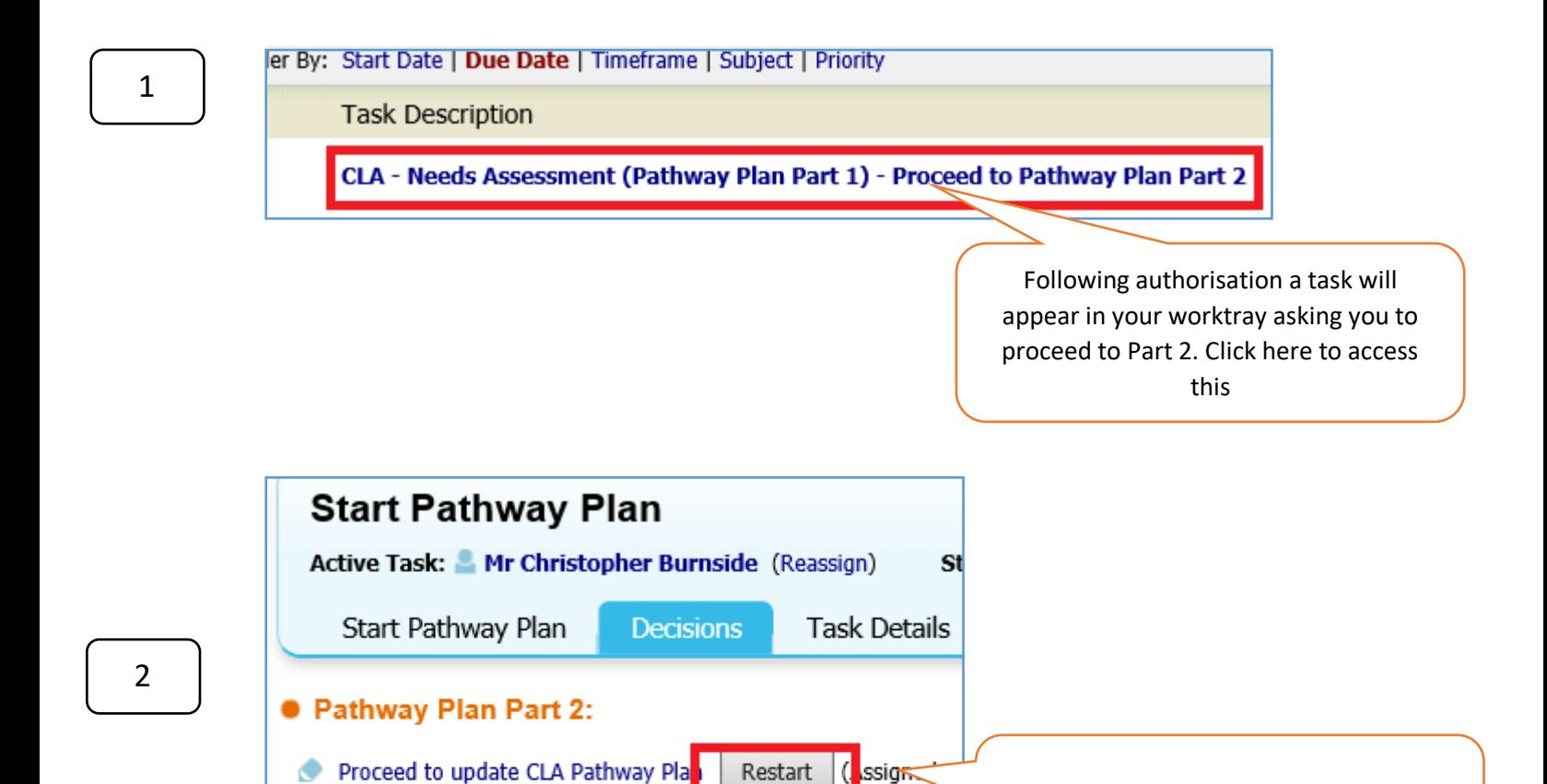

Start

(Completes Au

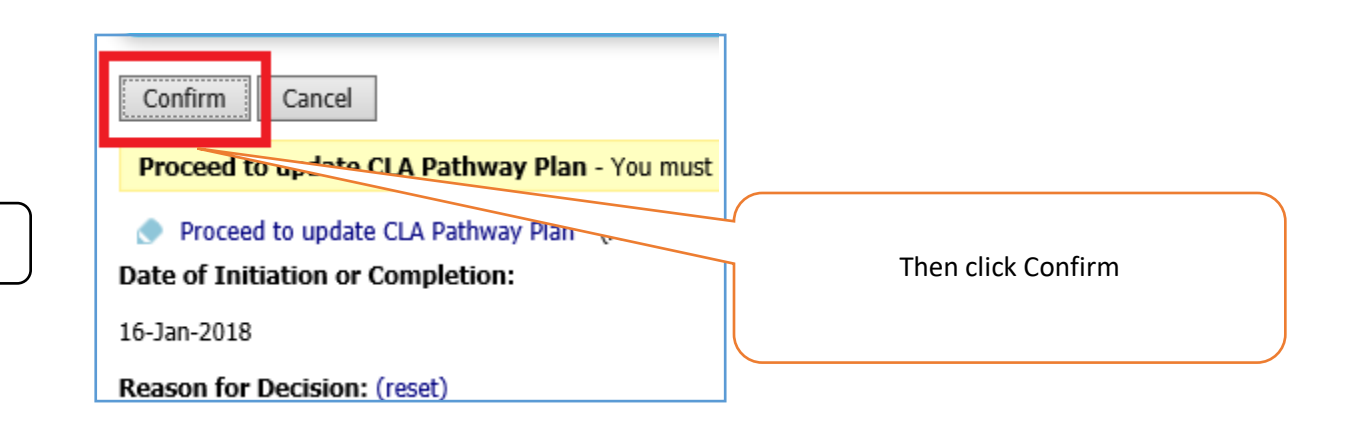

9

Click here to update Part 2

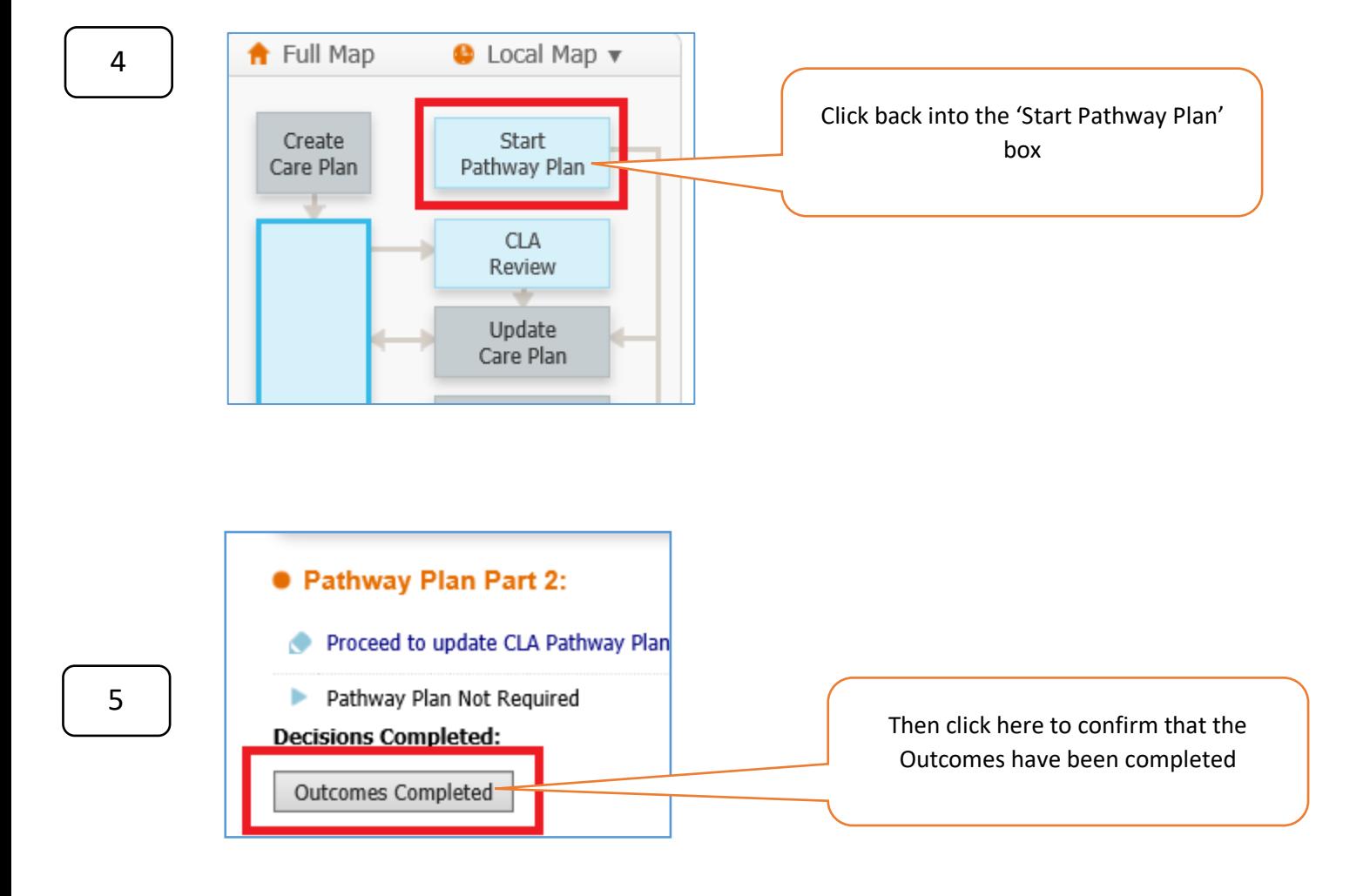

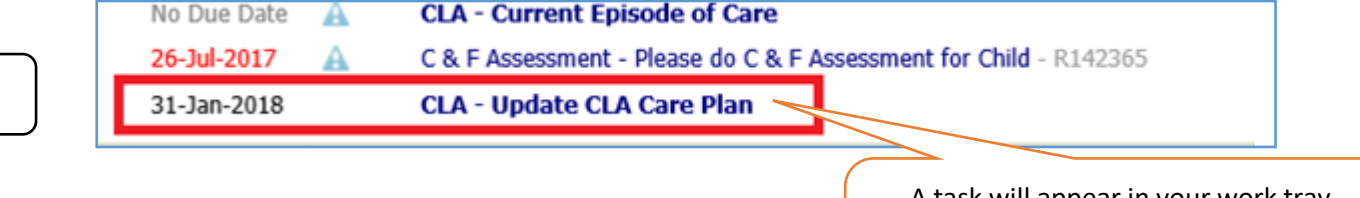

A task will appear in your work tray asking you to update the CLA Care Plan **(This is Part 2 of the Pathway Plan)**

10

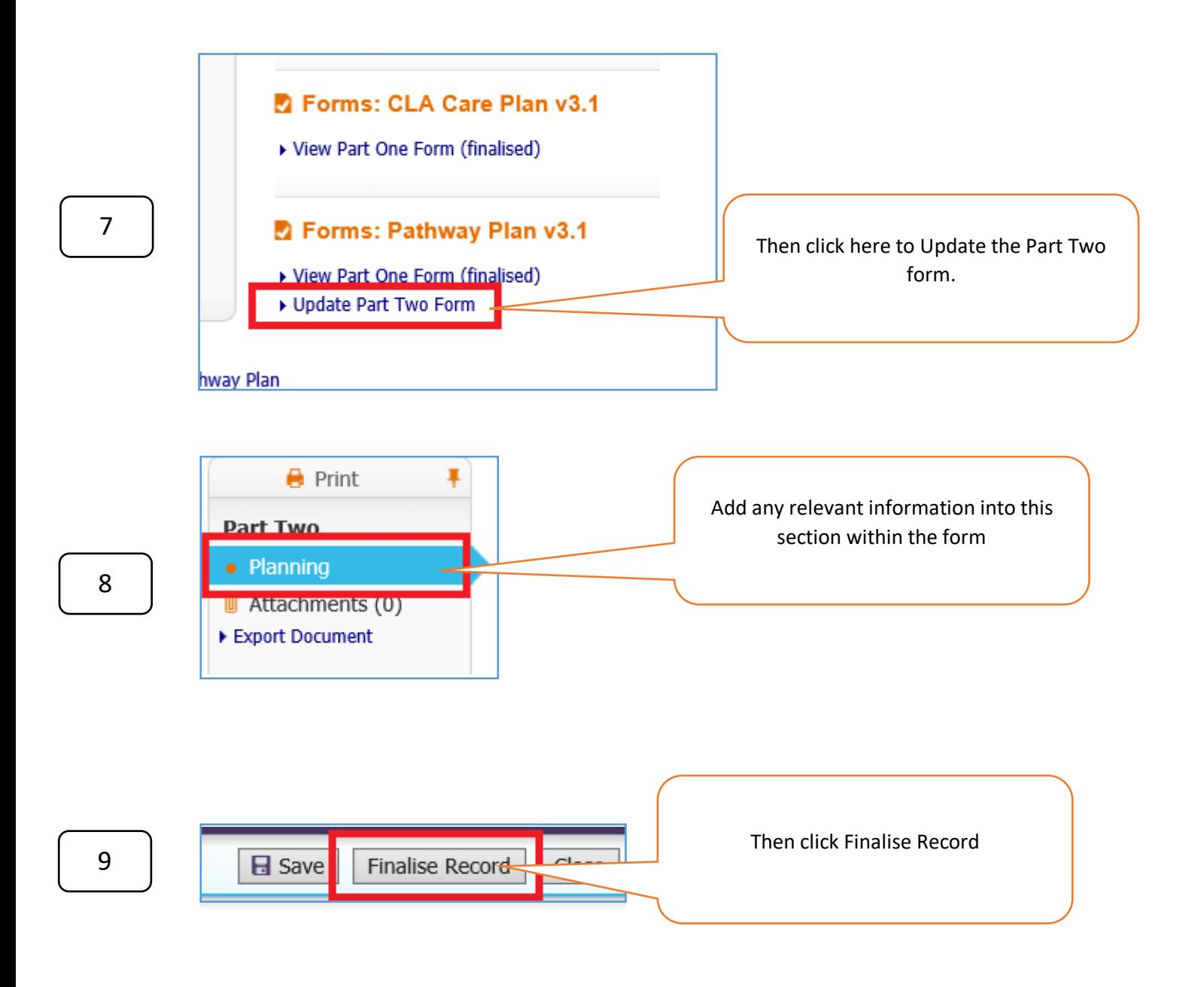

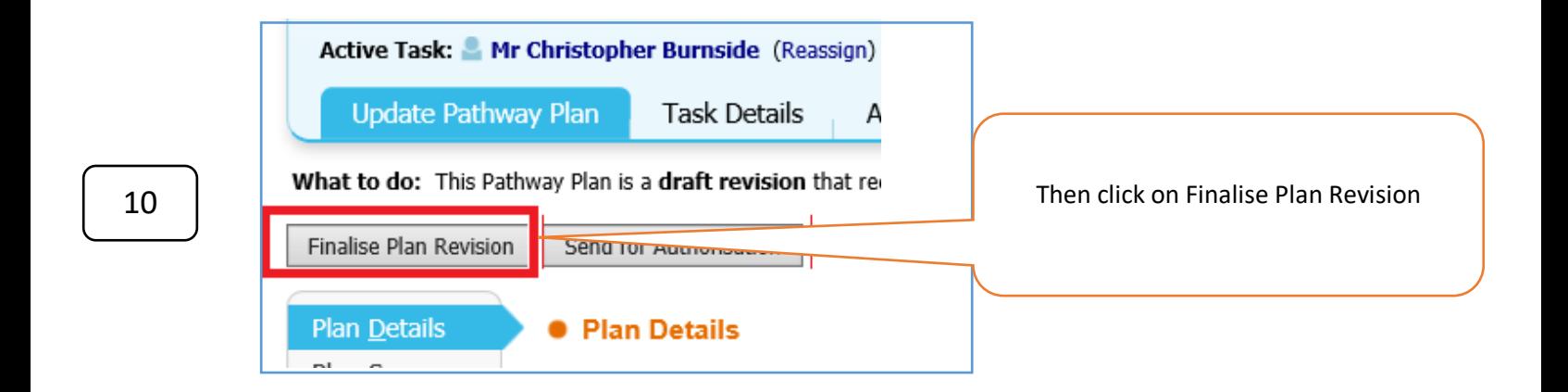

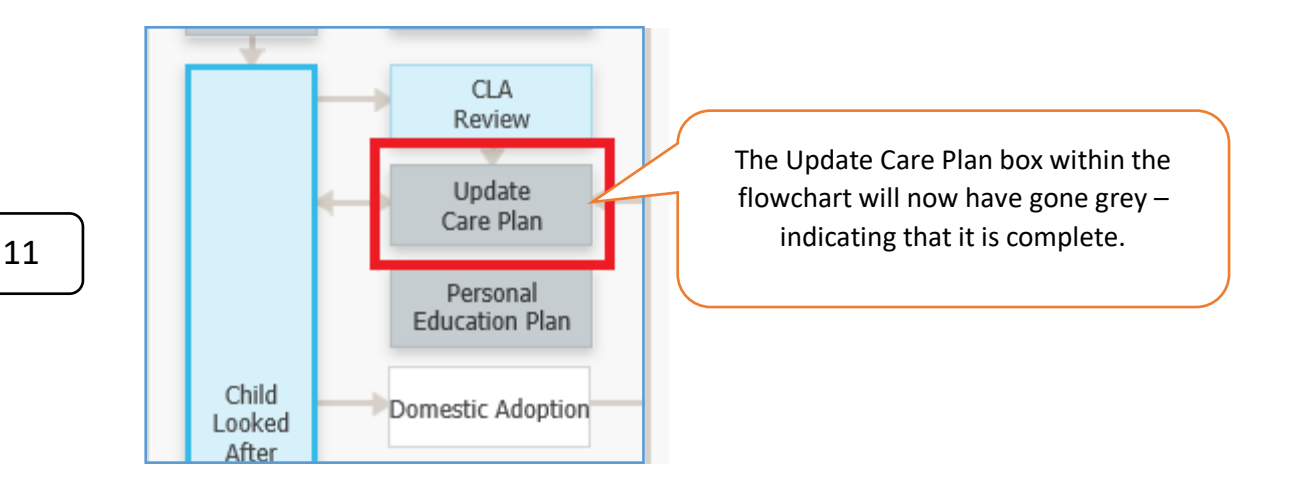

**The Pathway Plan will now be reviewed as part of the CLA Review Process, until the child ceases to be Looked After.**

# <span id="page-12-0"></span>Continuing a Pathway Plan when the Young Person is no longer Looked After

## <span id="page-12-1"></span>• First Review following the Young Person Leaving CLA

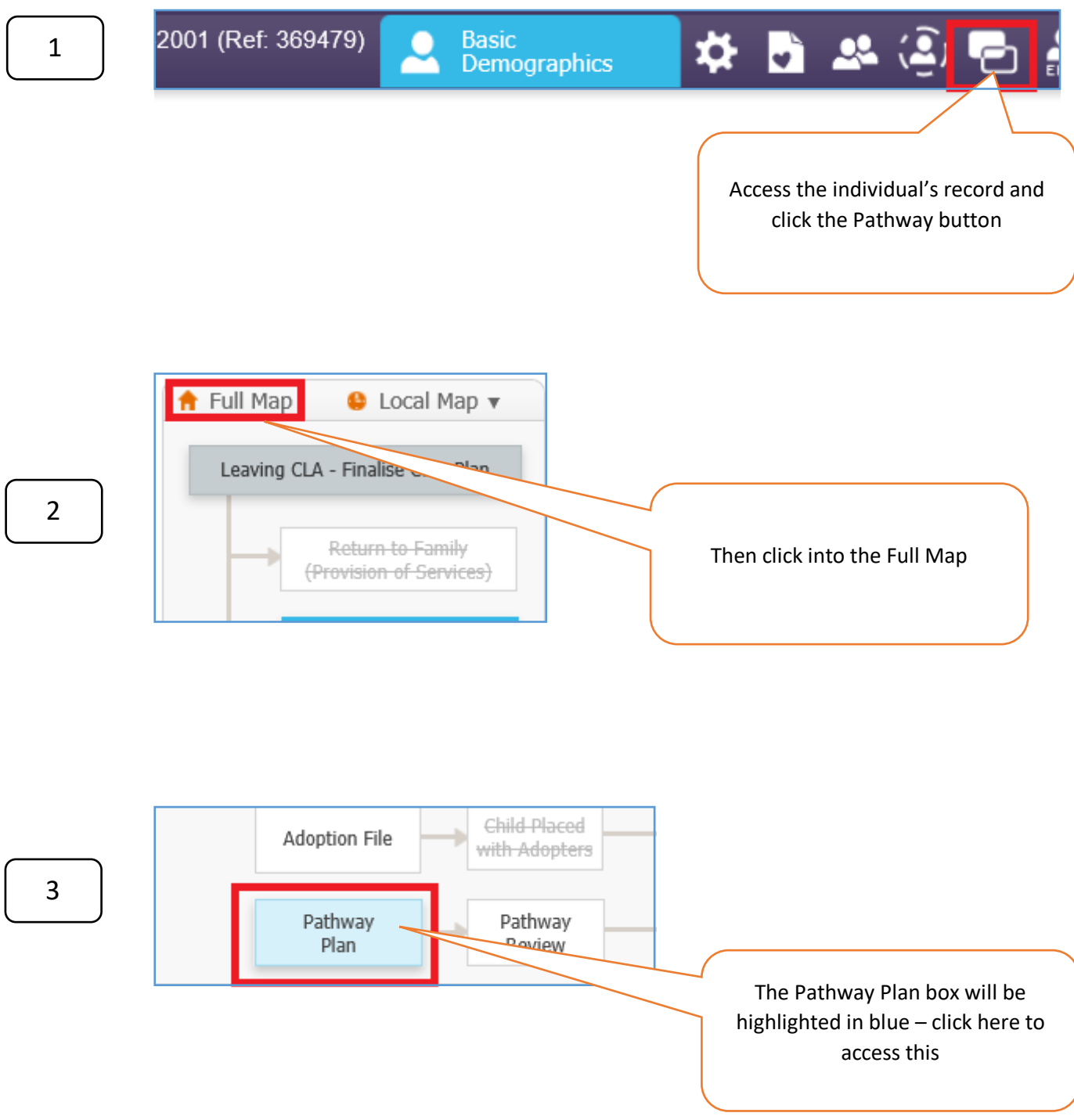

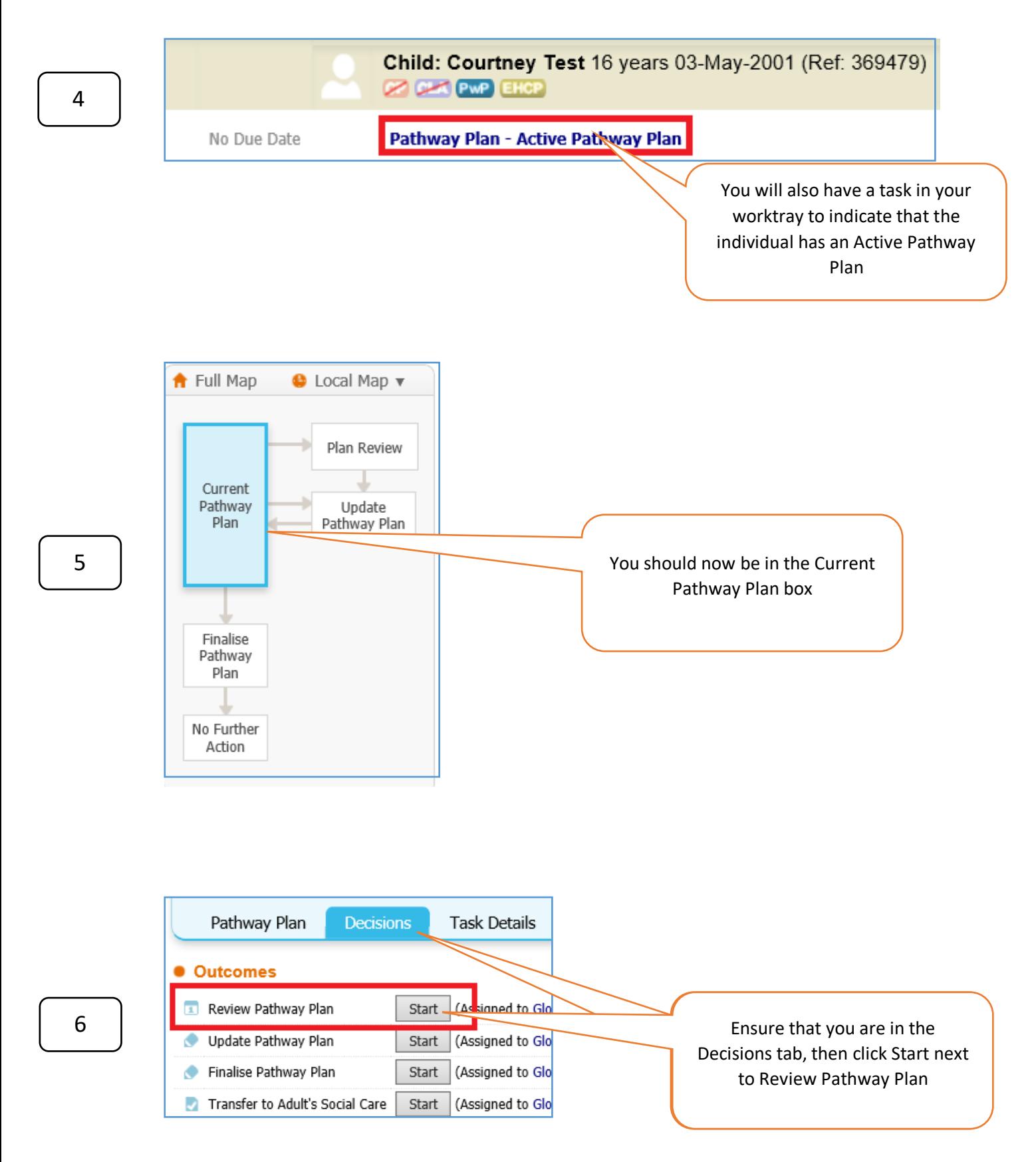

**NOTE:** A Review of the Pathway Plan should be carried out on a 6 monthly basis and this should be started by clicking the 'Review Pathway Plan' button above.

You would only use the 'Update Pathway Plan' button If there has been a significant change in the young person's life within this 6 month period and a review has not been carried out.

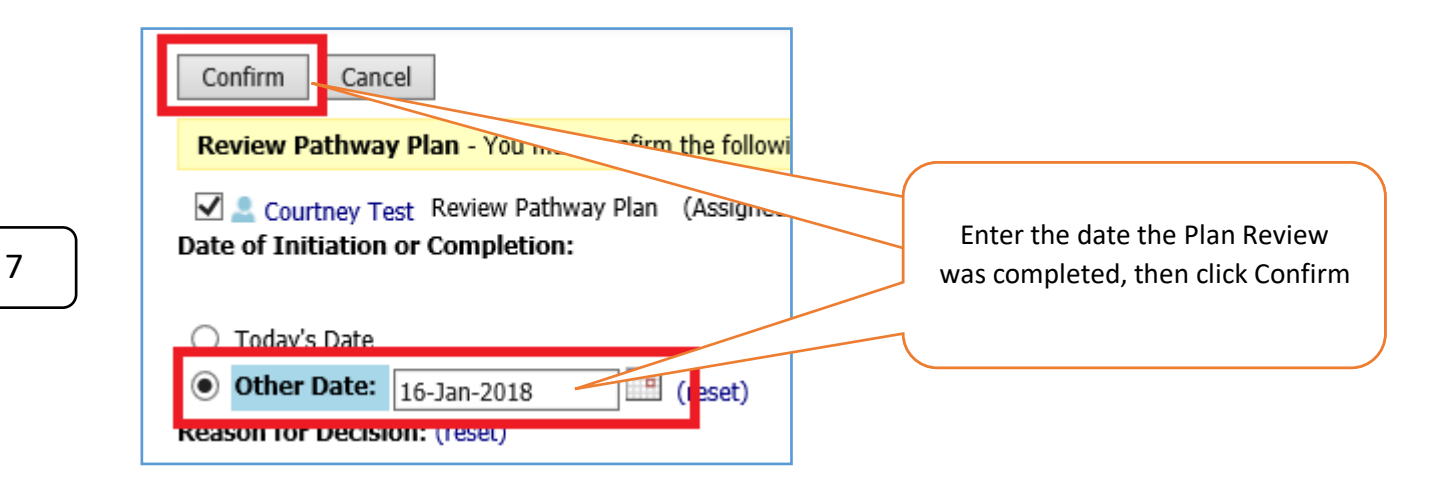

**Continue to follow the guidance below, when you are ready to record your Pathway Plan Review / Update your Pathway Plan**

## <span id="page-15-0"></span>• Ongoing Pathway Plan Reviews

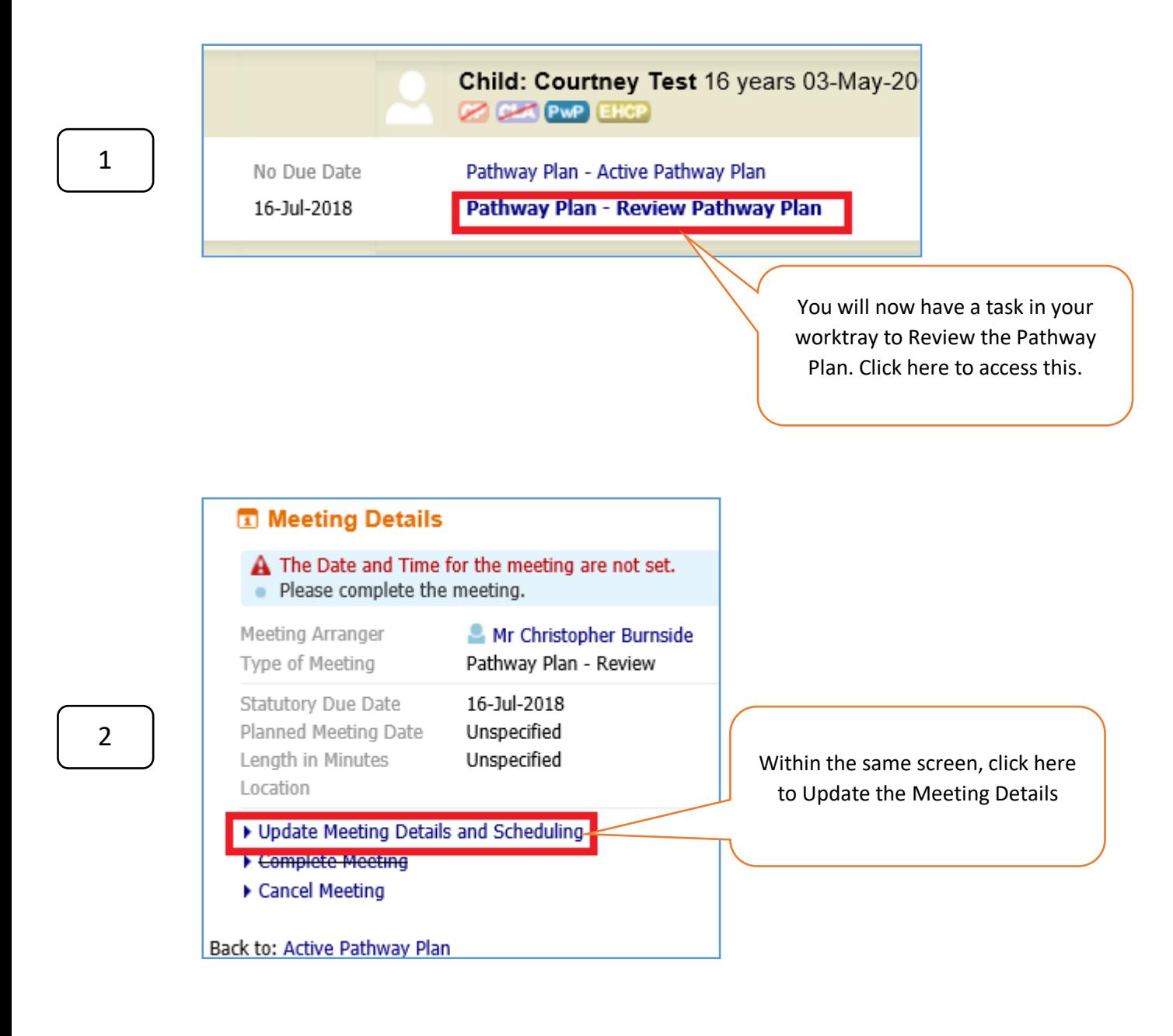

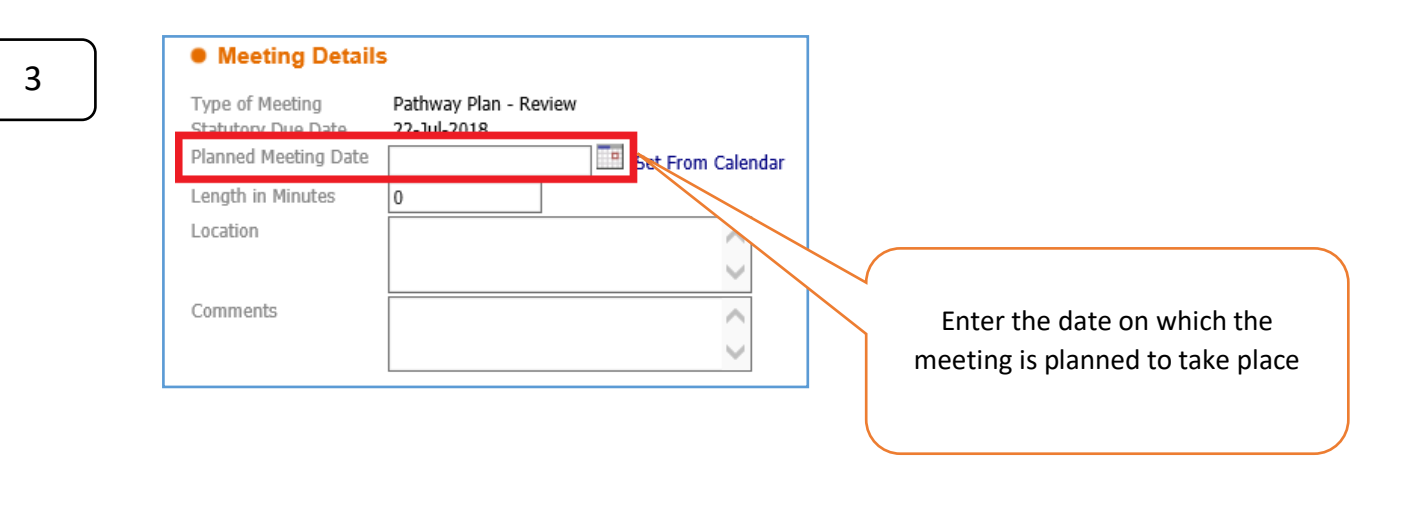

#### Recommendations and Minutes

Once the meeting has been held, Please Start the Recommendations and Minutes.

Mr Christopher Burnside (Reassign) Meeting Held - Write up Outcomes

Once the meeting has taken place return to the above screen and click here to begin writing up the Review

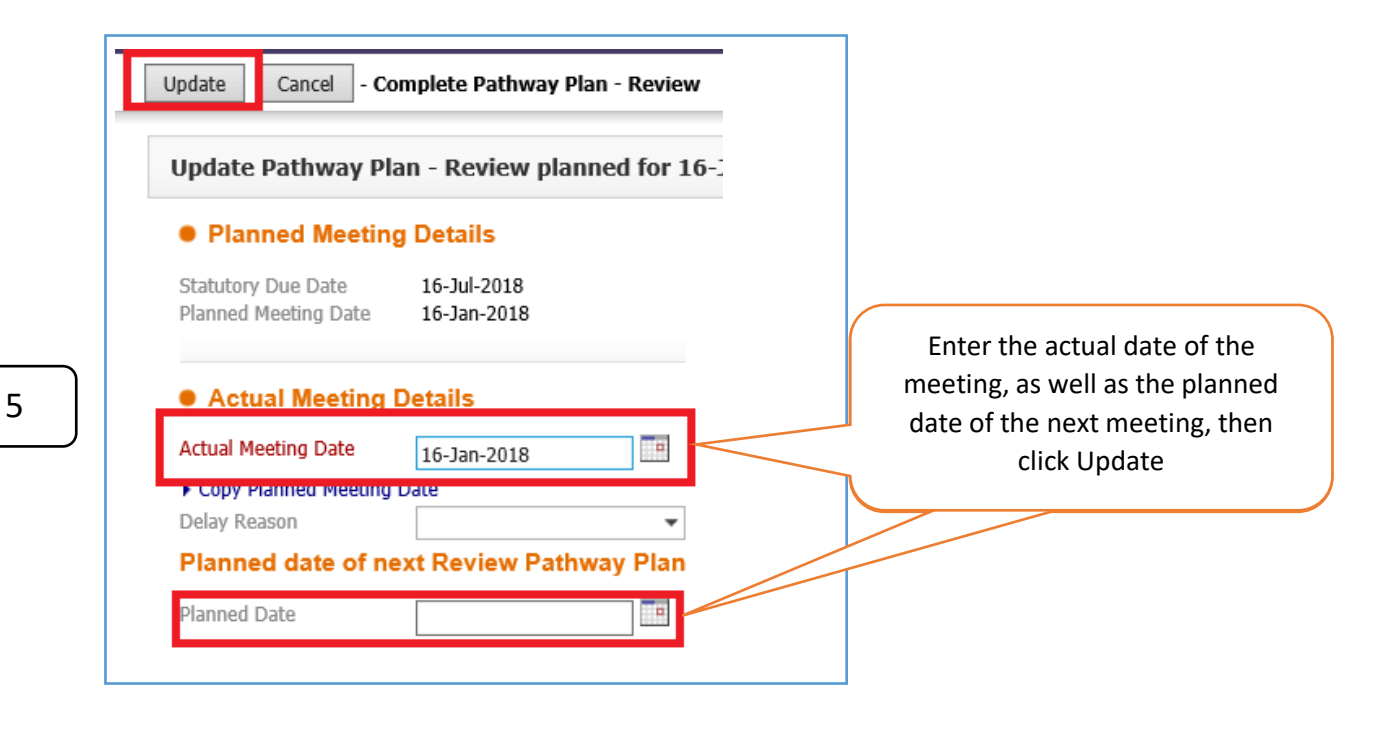

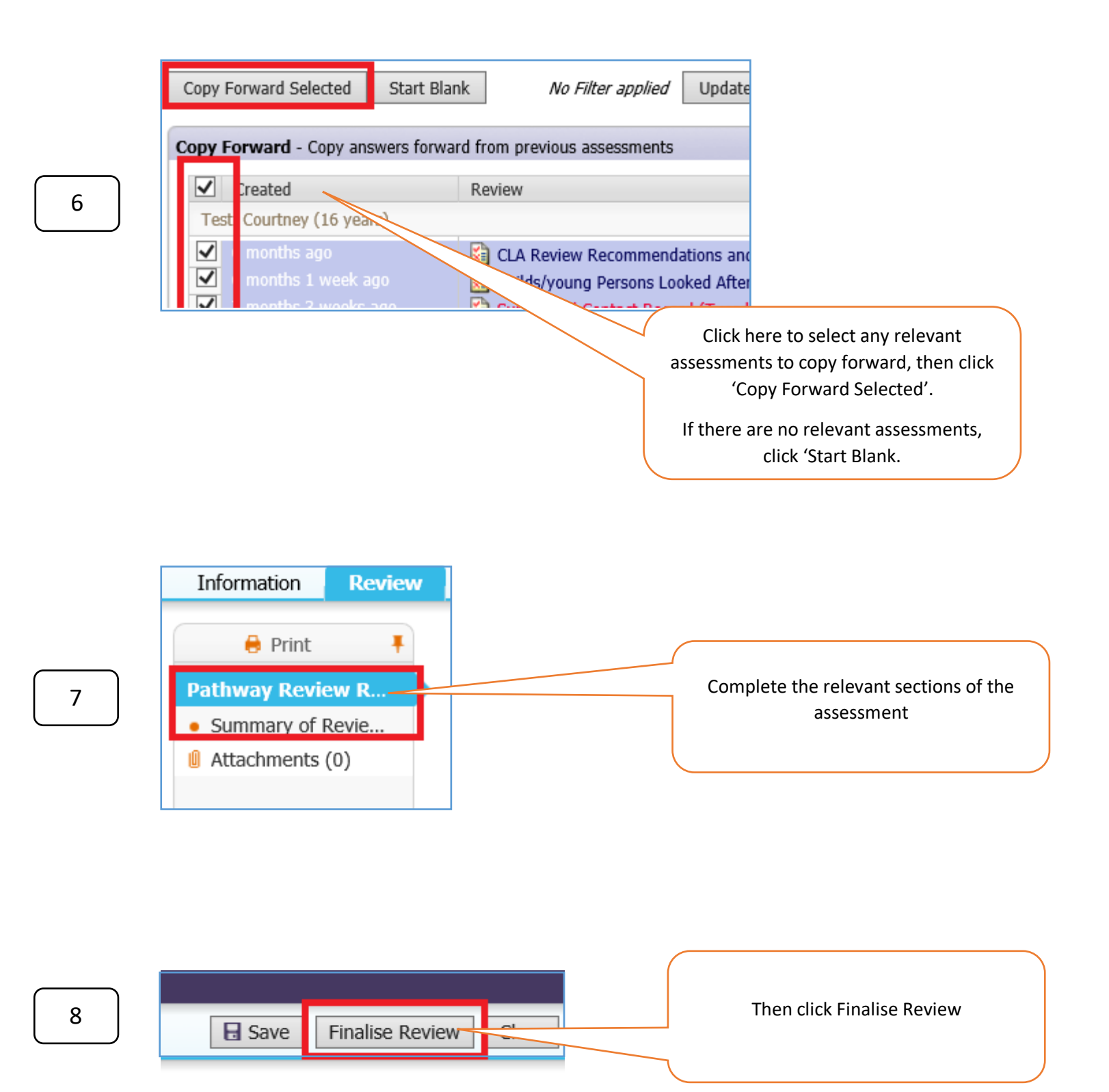

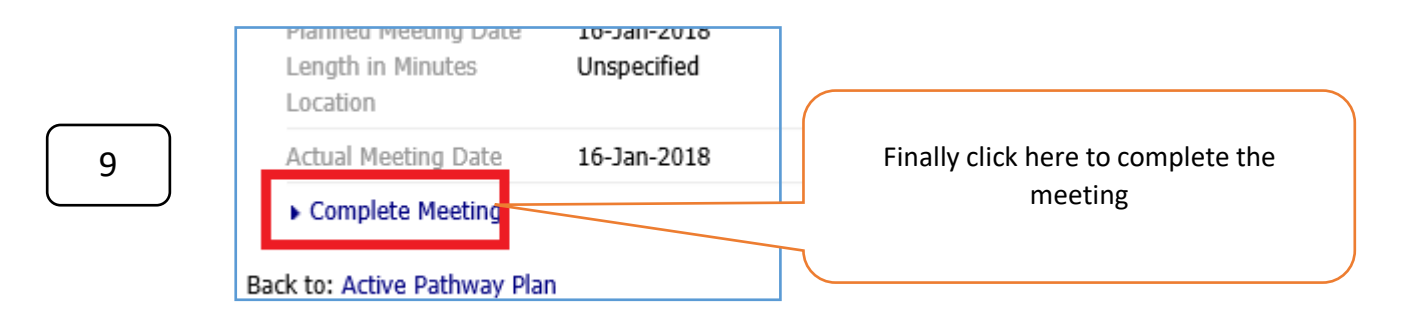

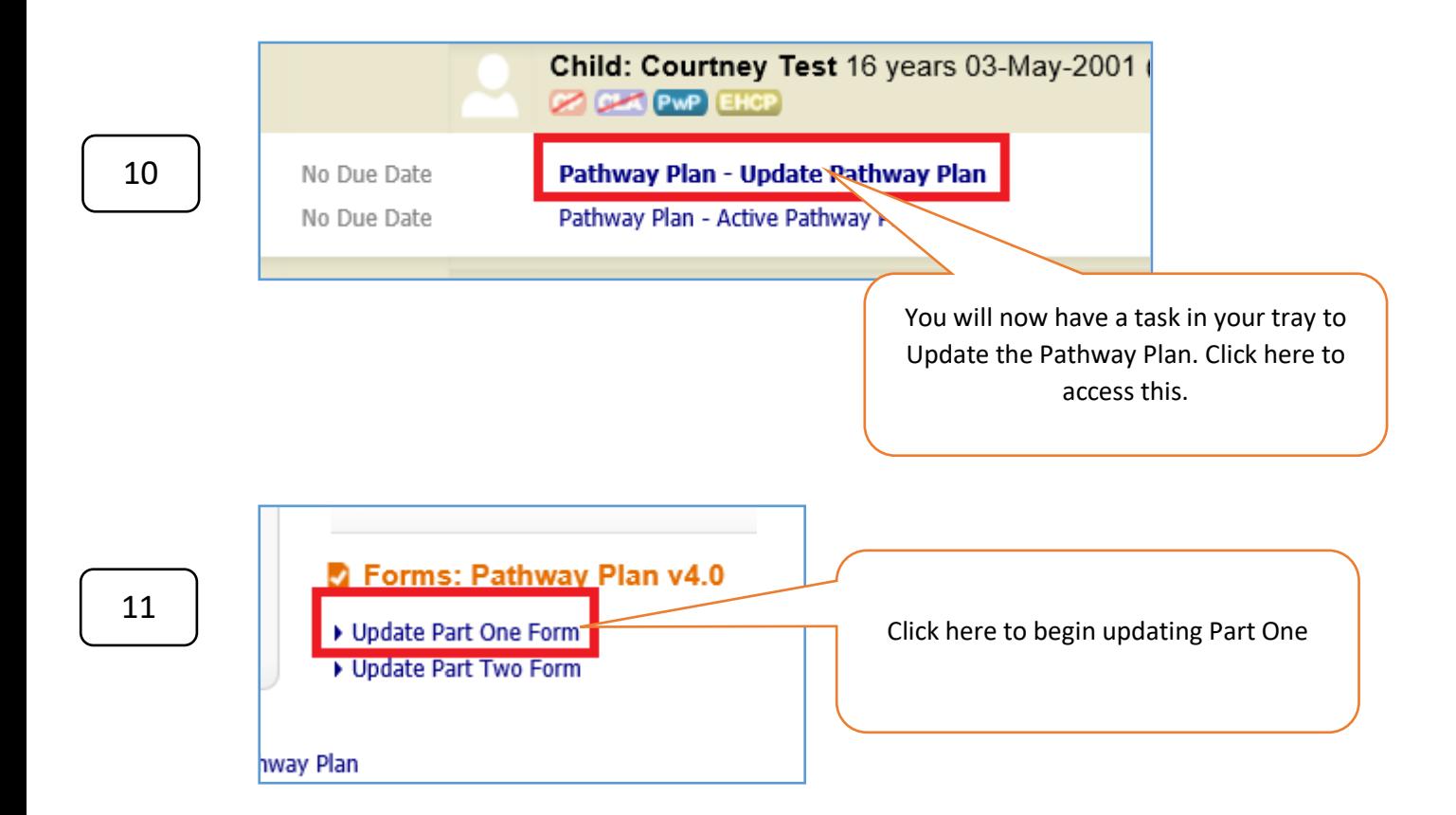

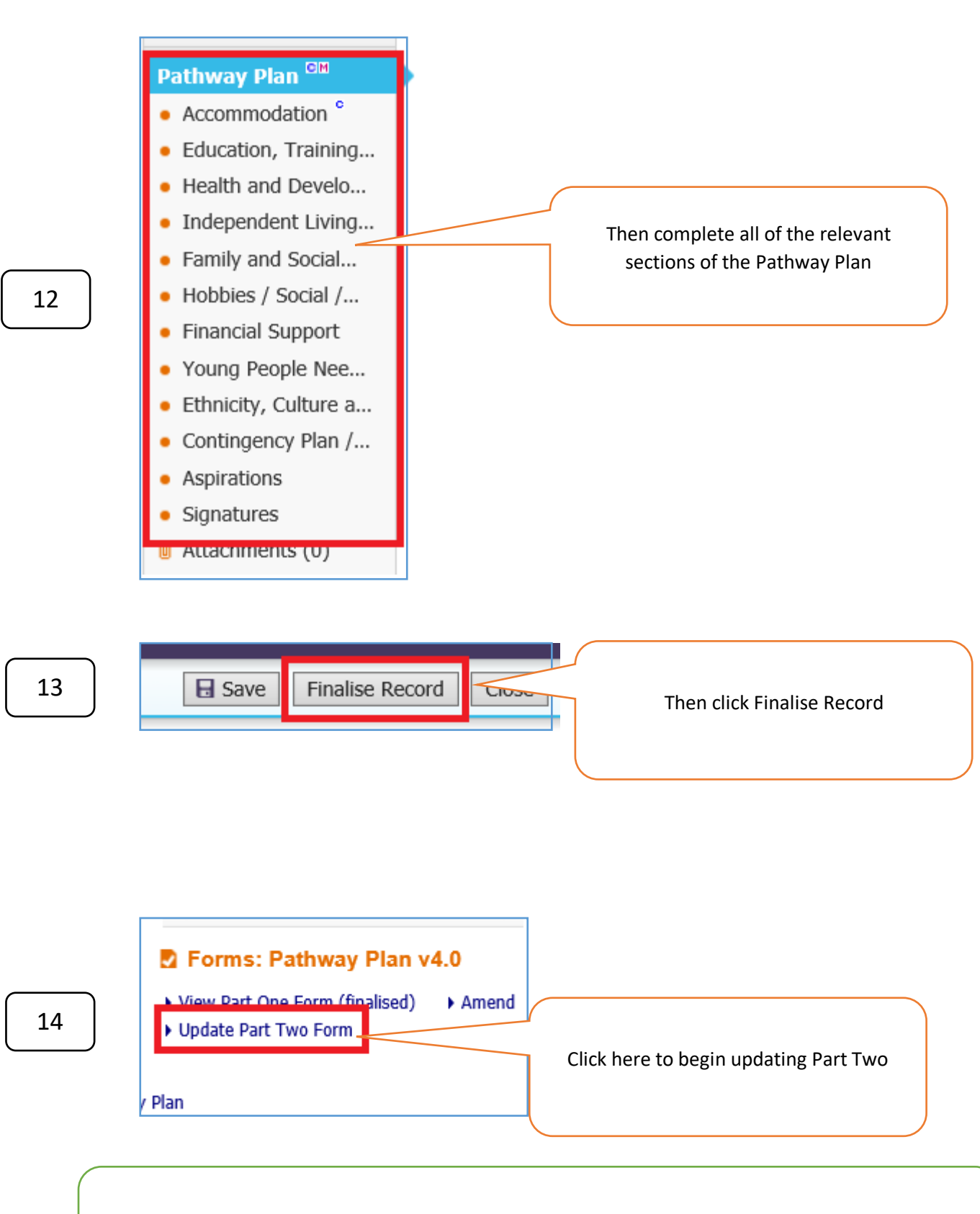

**Note – There is no information to complete in this Part Two Form** 

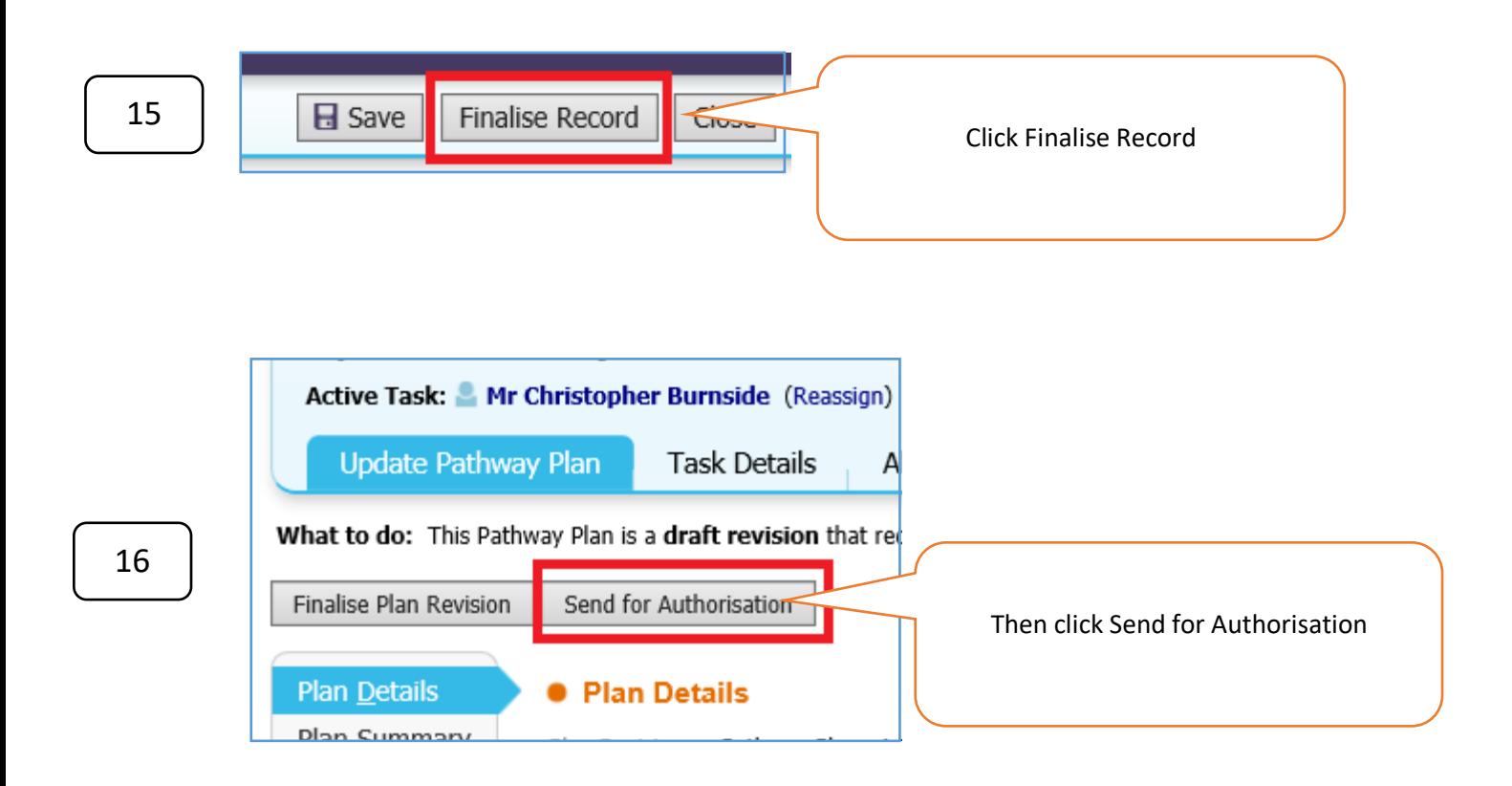

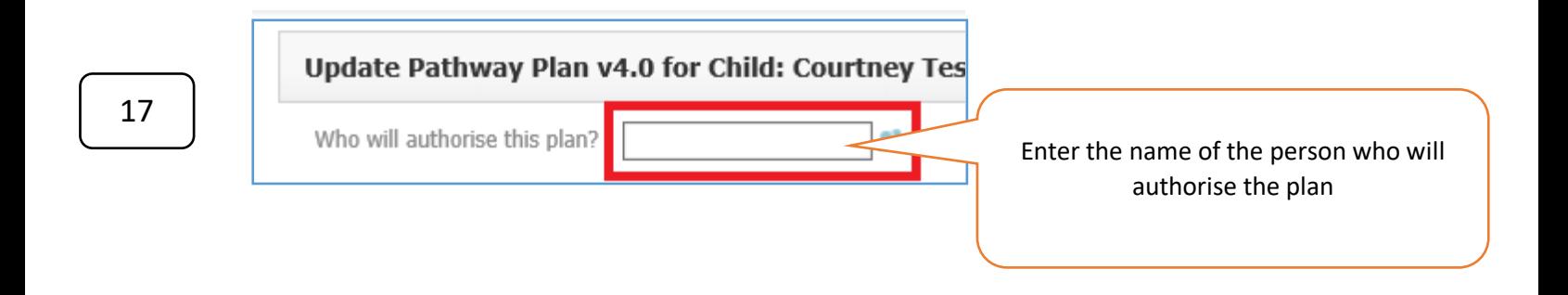

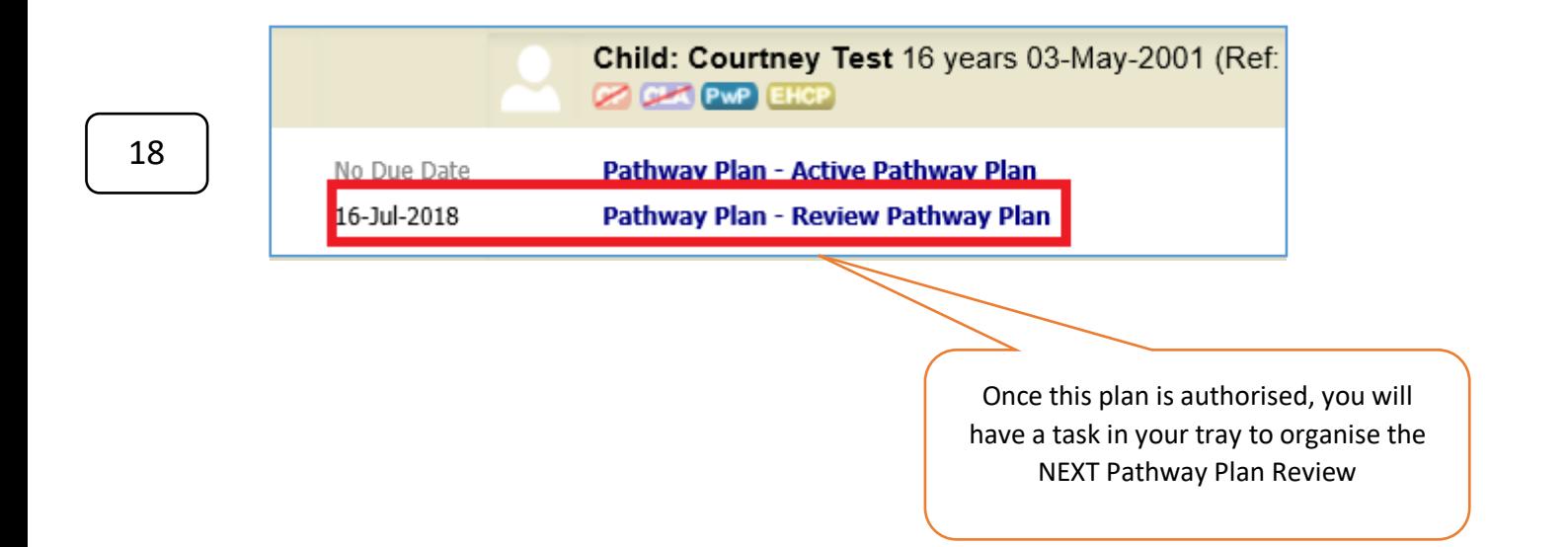

This document was classified as: OFFICIAL